### **Skrócony spis treści**

#### **Tom 1: Część I Podstawy 1 Najważniejsze reguły współpracy w SharePoint 2010** . . . . . . . . . . . . 3  **2 Architektura SharePoint 2010** . . . . . . . . . . . . . . . . . . . . . . . . . . . . . . . . . 61  **Część II Instalacja i implementacja 3 Optymalizacja SQL Server pod kątem implementacji SharePoint 2010** . . . . . . . . . . . . . . . . . . . . . . . . . . . . . . . . . . . . . . . . . . . . . 101  **4 Instalowanie SharePoint 2010** . . . . . . . . . . . . . . . . . . . . . . . . . . . . . . . . 143  **Część III Zarządzanie farmą systemu SharePoint 5 Wykorzystywanie Windows PowerShell do automatyzacji zadań administracyjnych farmy** . . . . . . . . . . . . . 201  **6 Zarządzanie SharePoint 2010 przy użyciu witryny Central Administration** . . . . . . . . . . . . . . . . . . . . . . . . . . . . . . . . . . . . . . 253  **7 Skalowanie farmy SharePoint** . . . . . . . . . . . . . . . . . . . . . . . . . . . . . . . . 363  **8 Zasady zarządzania informacjami** . . . . . . . . . . . . . . . . . . . . . . . . . . . . . 415 **Tom 2: Część IV Porządkowanie, publikowanie i wyszukiwanie informacji 9 Porządkowanie informacji** . . . . . . . . . . . . . . . . . . . . . . . . . . . . . . . . . . . . . 3  **10 Współpraca i portale** . . . . . . . . . . . . . . . . . . . . . . . . . . . . . . . . . . . . . . . . . 41  **11 Aplikacje Search Server 2010 i FAST Search: architektura i administracja** . . . . . . . . . . . . . . . . . . . . . . . . . . . . . . . . . . . 97  **12 Korzystanie z Windows PowerShell do zarządzania Search Services i FAST Search** . . . . . . . . . . . . . . . . . . . . . . . . . . . . . . . . 151  **13 Dostosowywanie wyników wyszukiwania i witryny Search Center** . . . . . . . . . . . . . . . . . . . . . . . . . . . . . . . . . . . . . . . . . . . . . . . 193  **14 Administrowanie funkcją ECM (Enterprise Content Management)** . . . . . . . . . . . . . . . . . . . . . . . . . . . . . . . . . . . . . . . . . . . . . . . 261  **15 Publikowanie i administrowanie funkcją WCM (Web Content Management)** . . . . . . . . . . . . . . . . . . . . . . . . . . . . . . . . . . . . . . 321  **16 Zabezpieczanie informacji** . . . . . . . . . . . . . . . . . . . . . . . . . . . . . . . . . . . 381

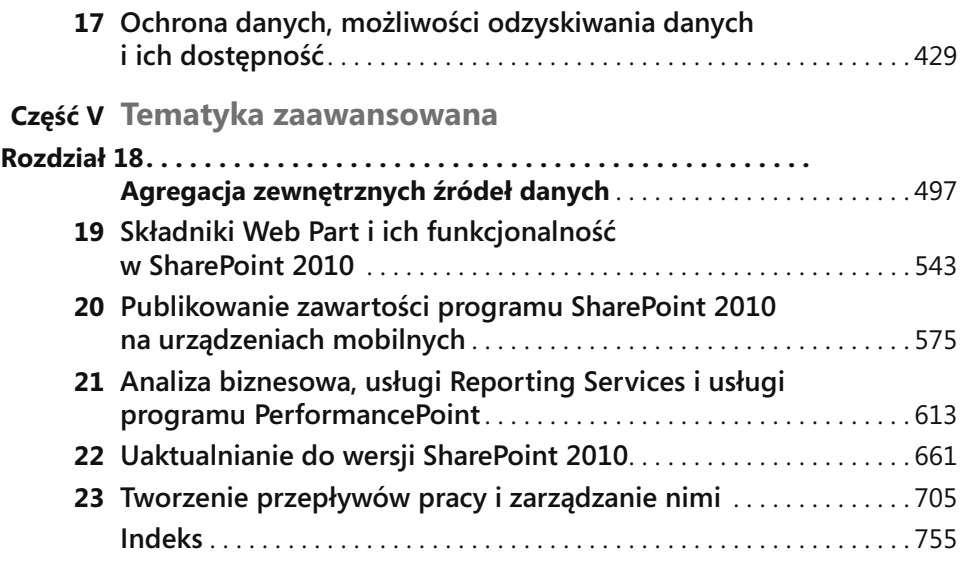

## **Spis treści tomu 1**

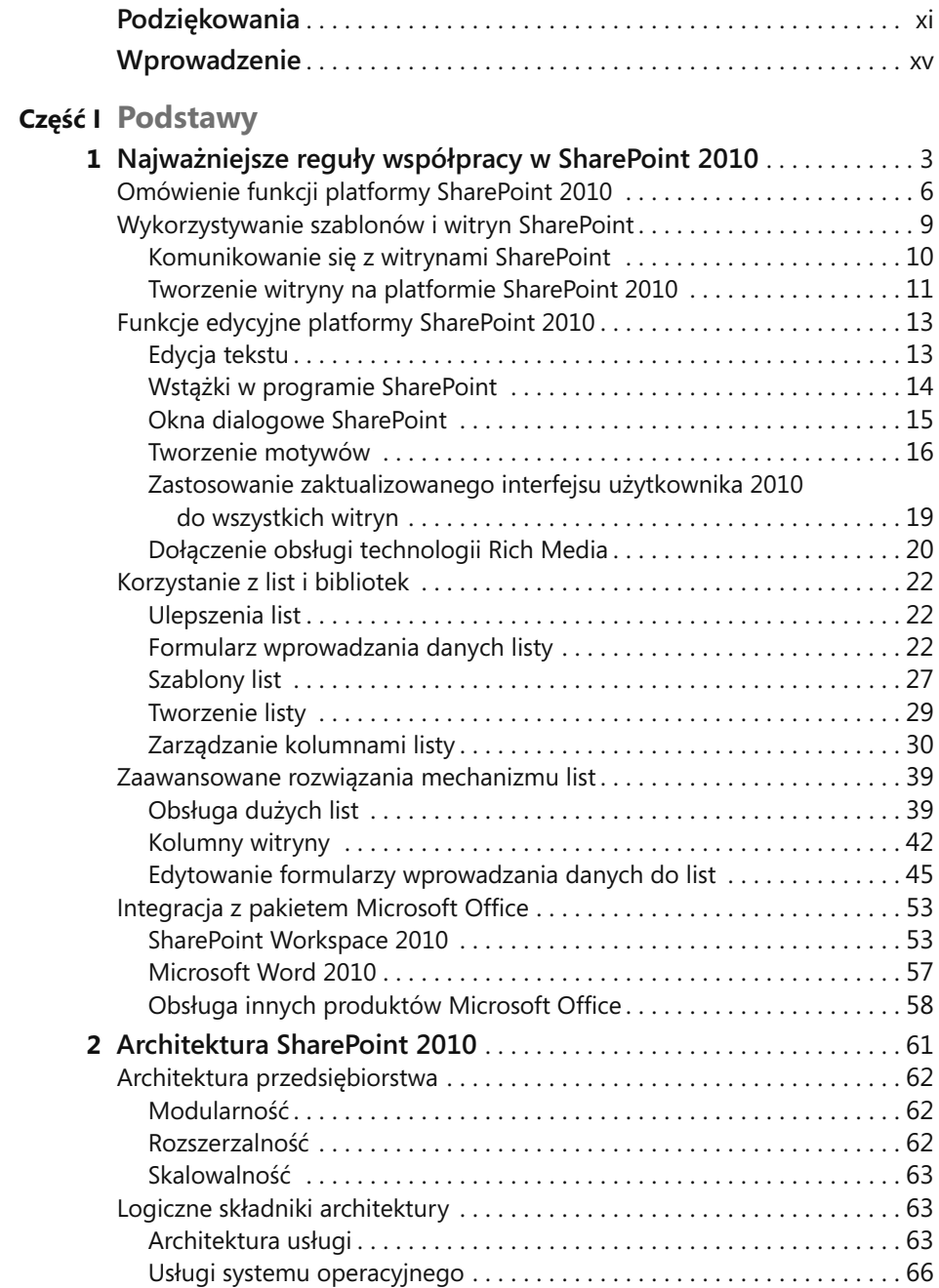

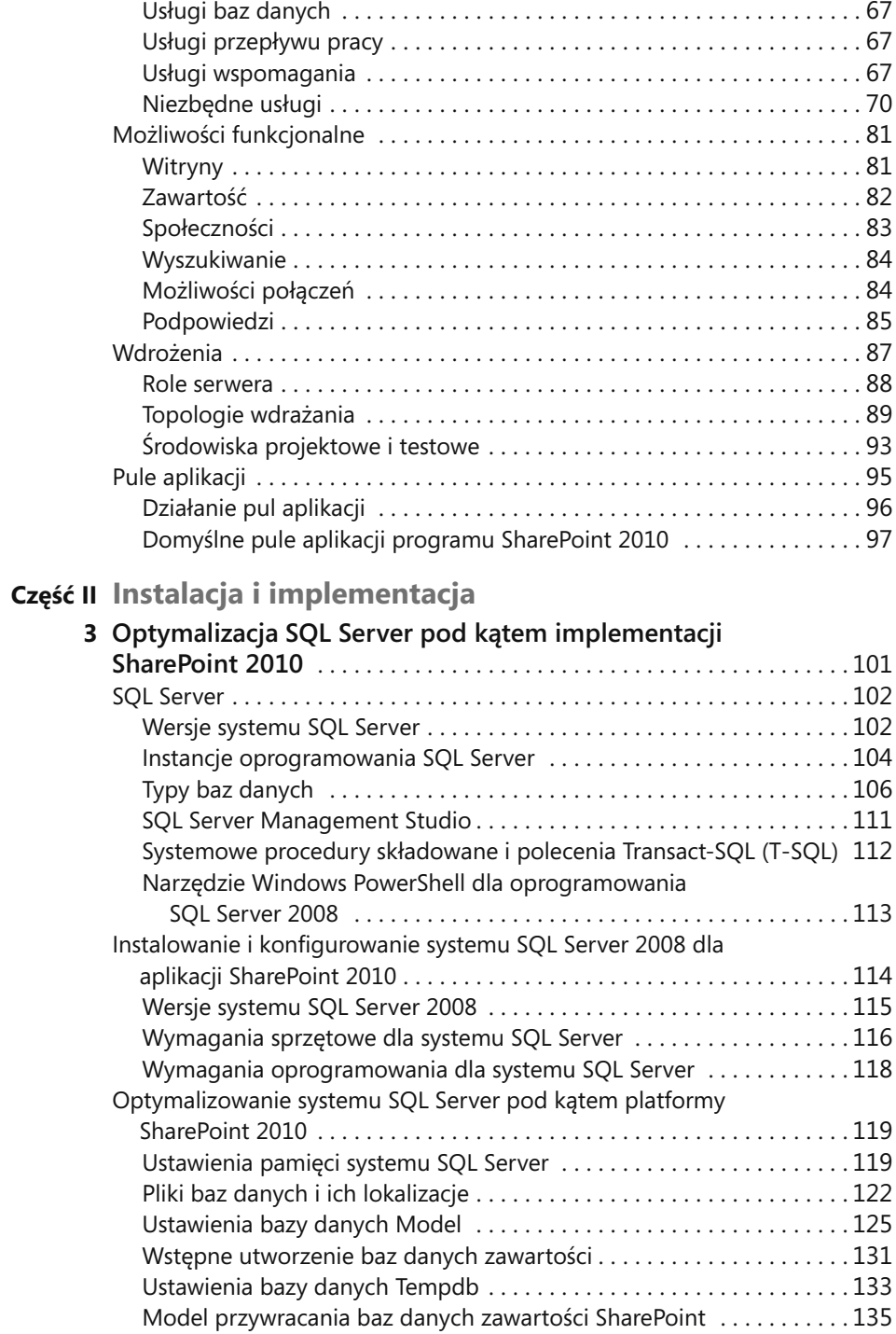

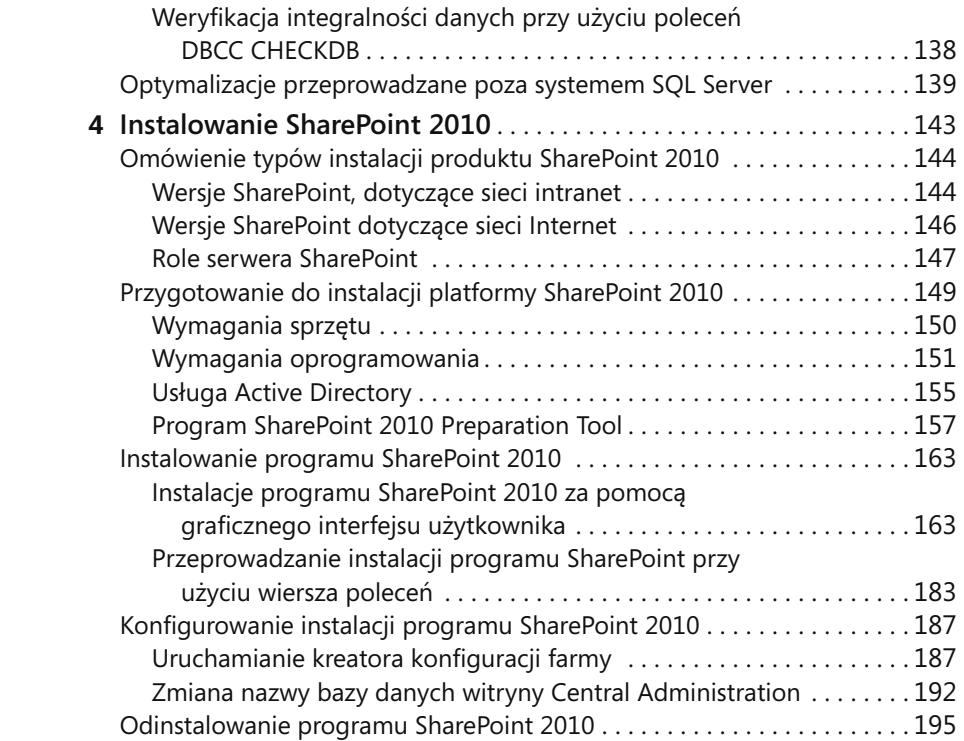

#### **Część III Zarządzanie farmą systemu SharePoint**

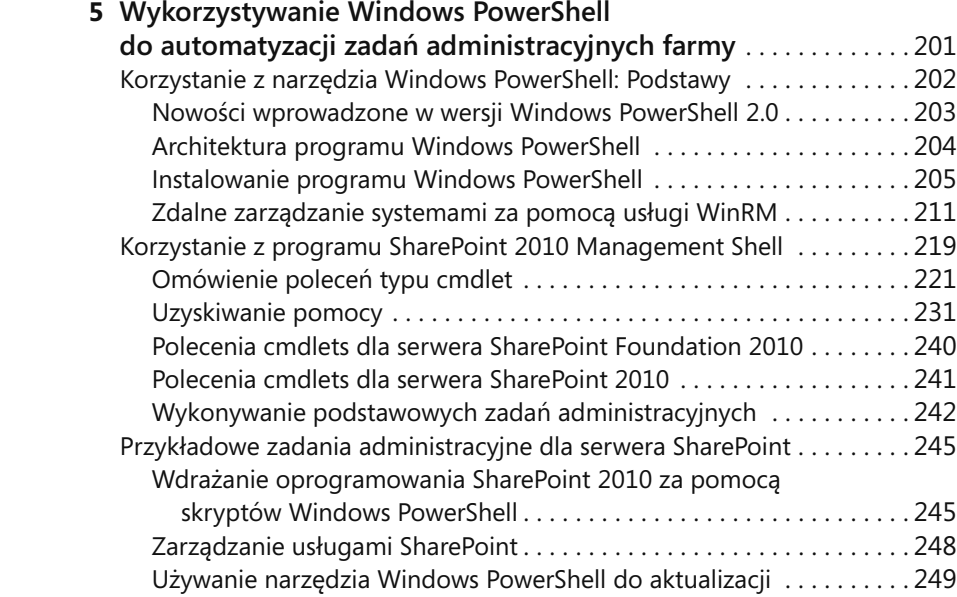

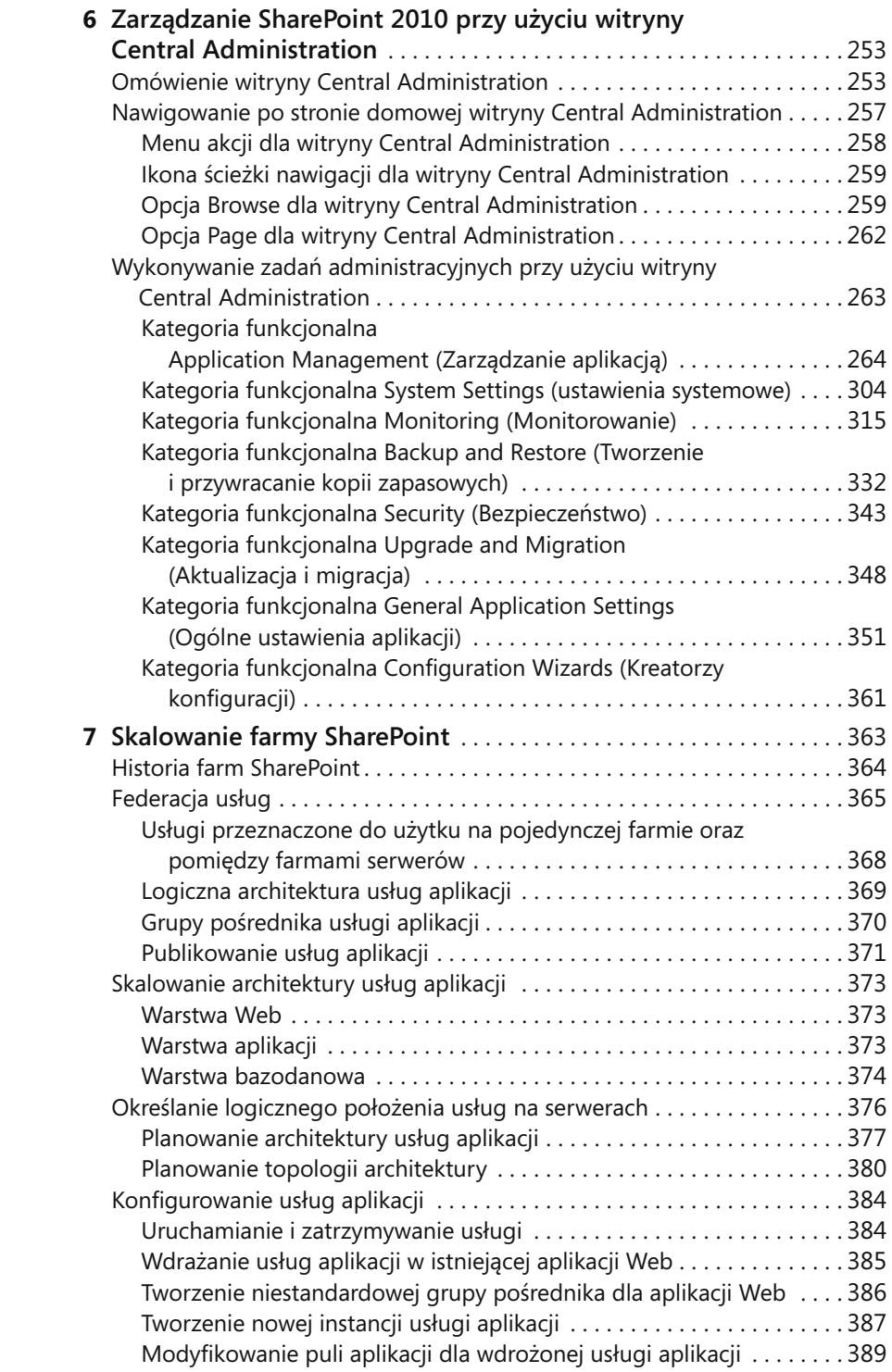

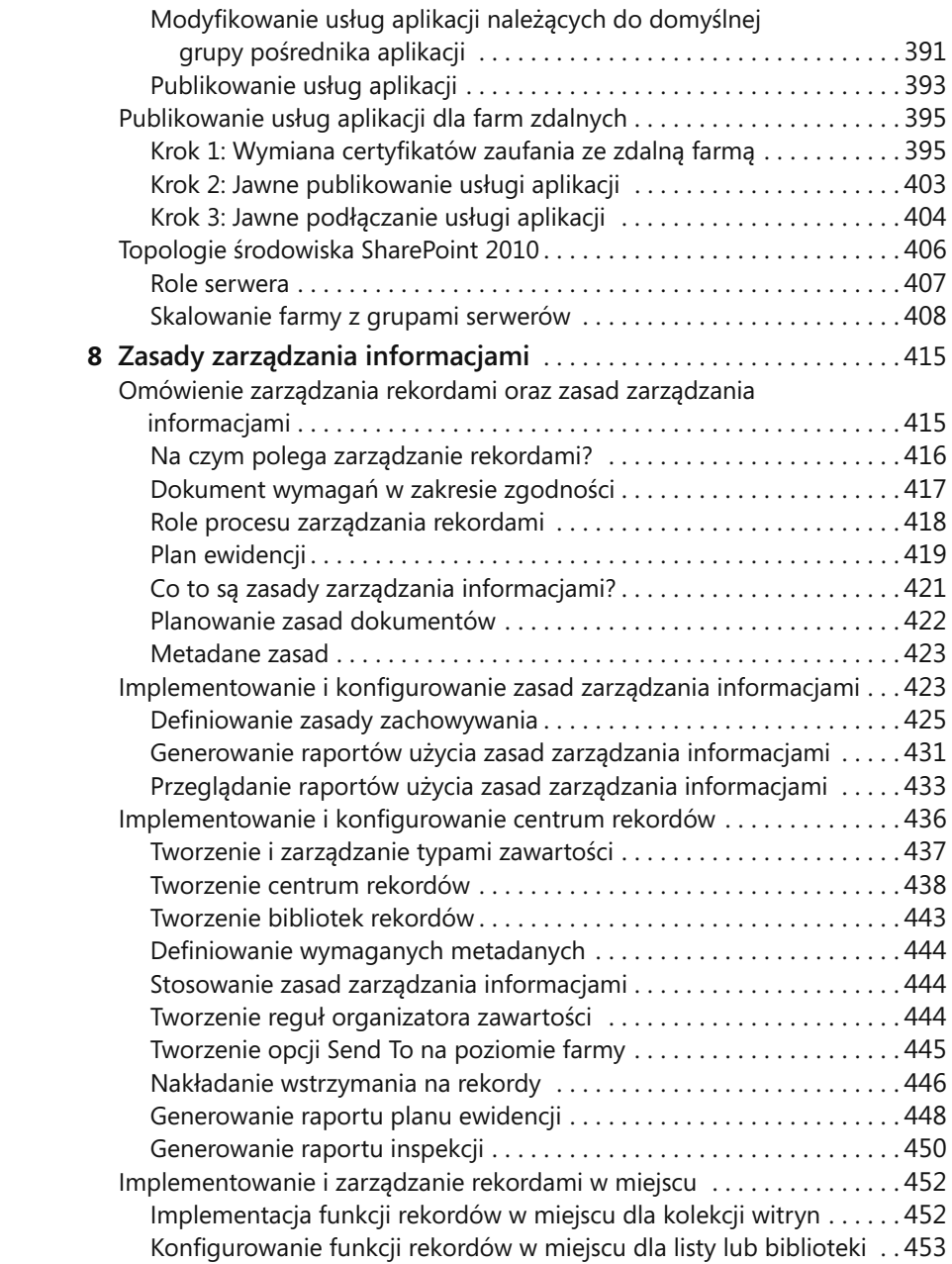

# **Spis treści tomu 2**

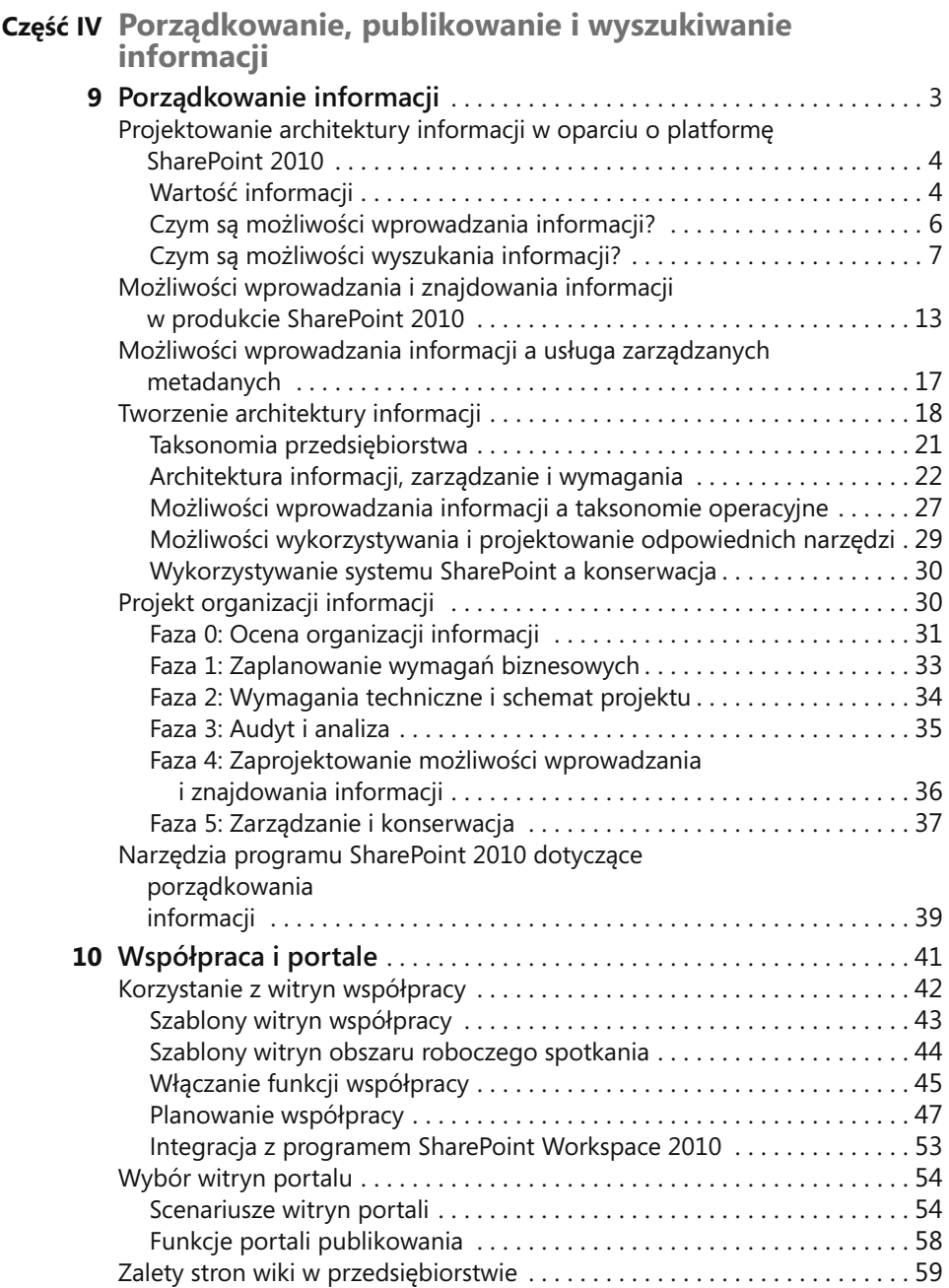

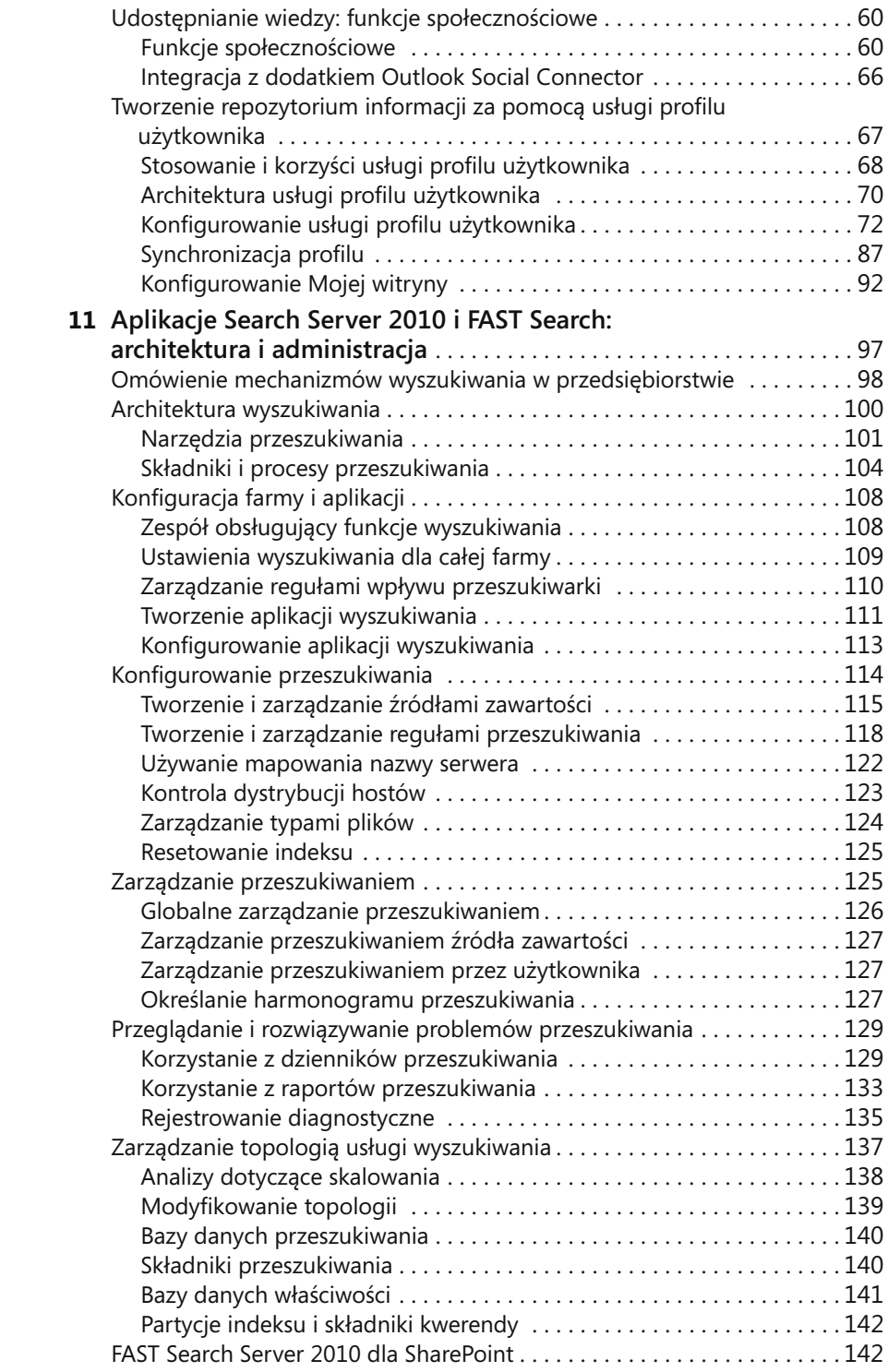

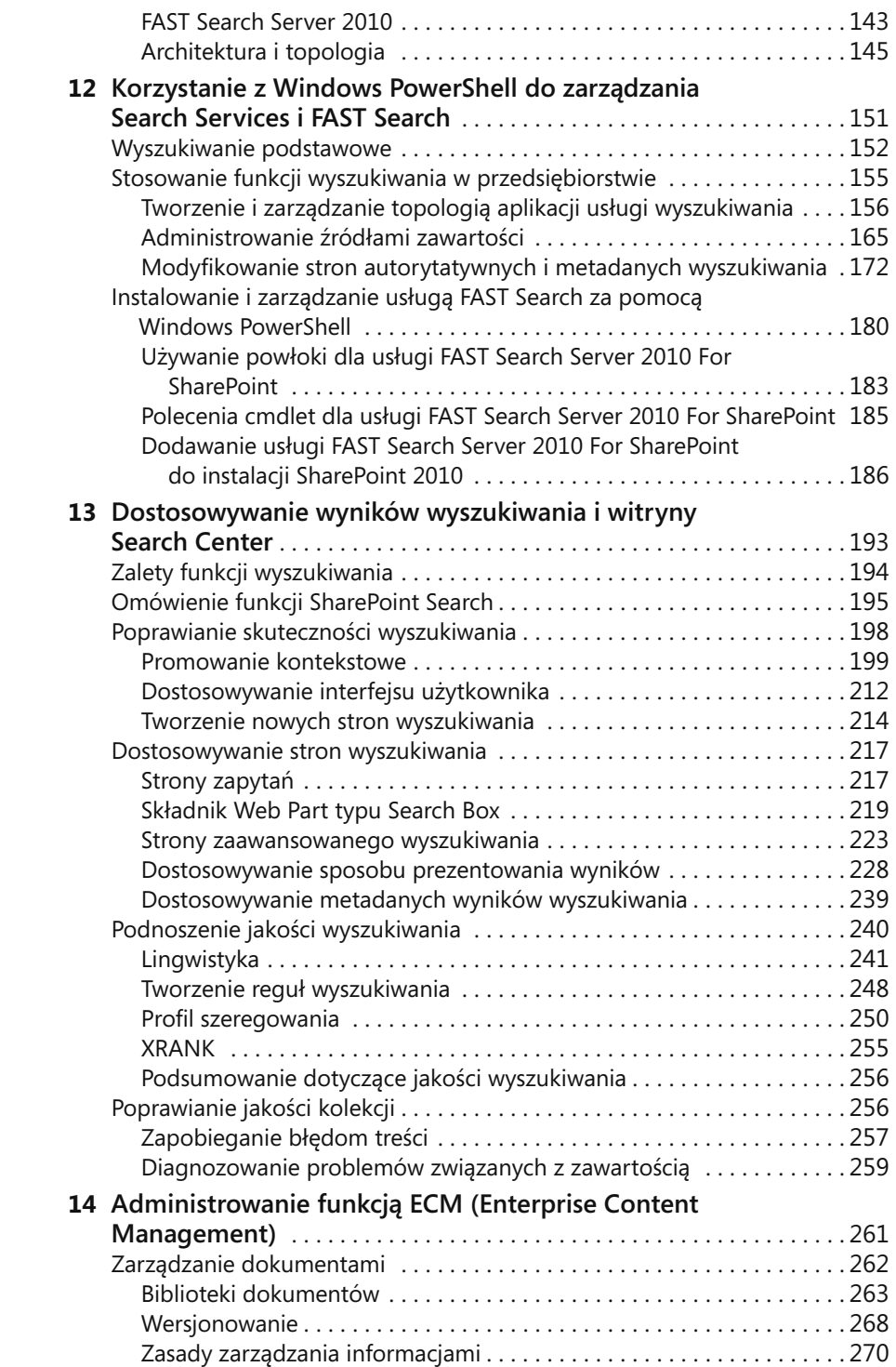

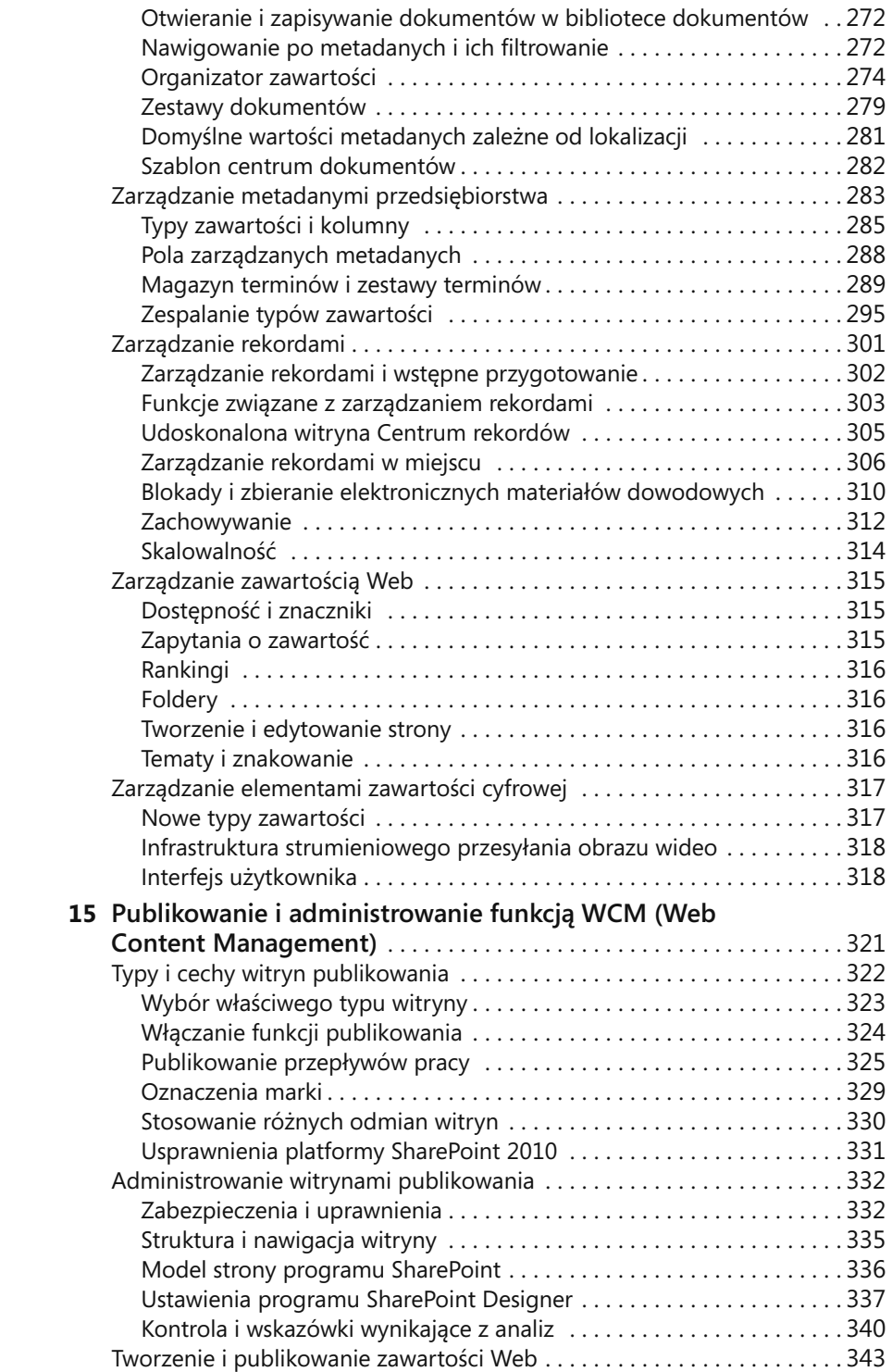

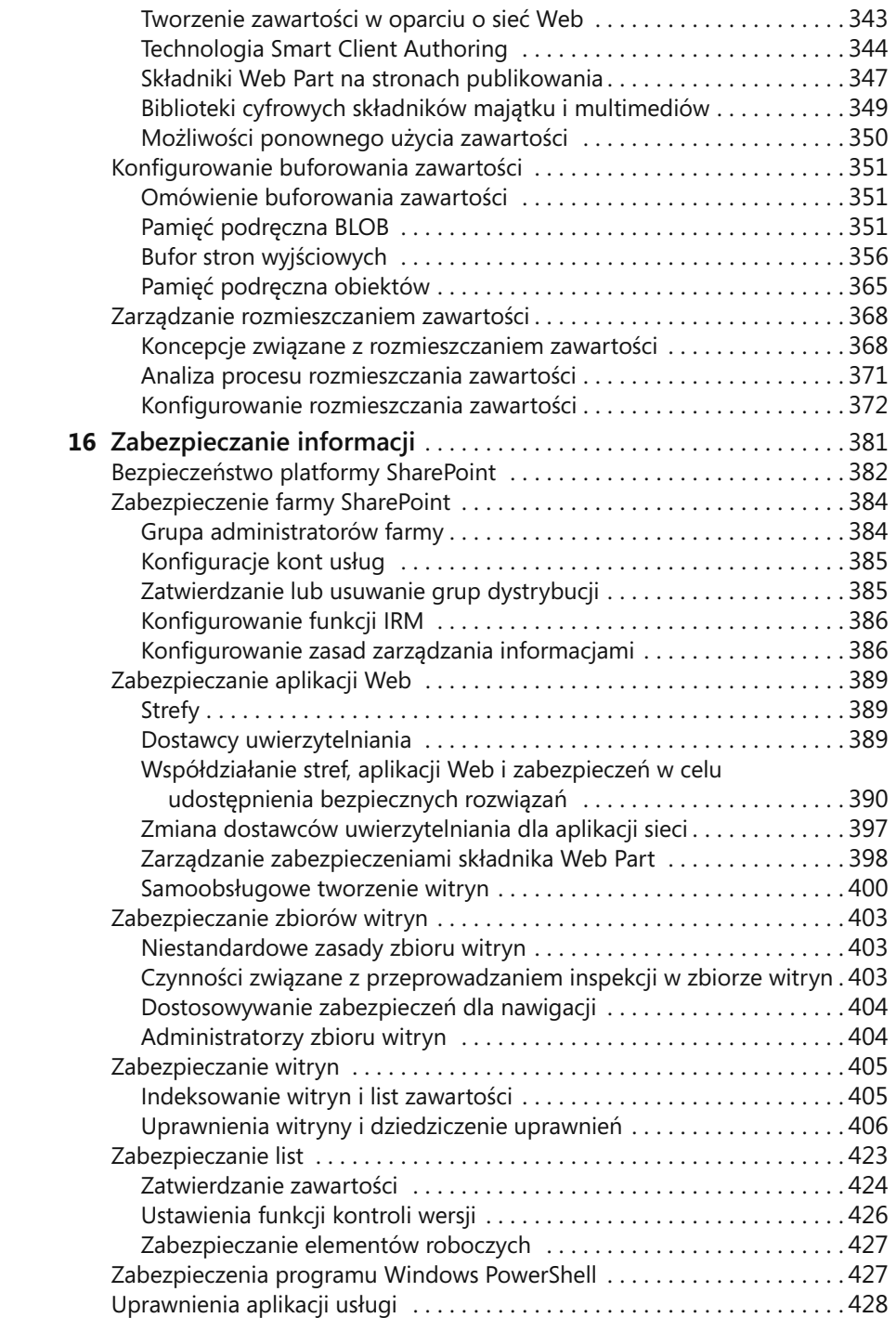

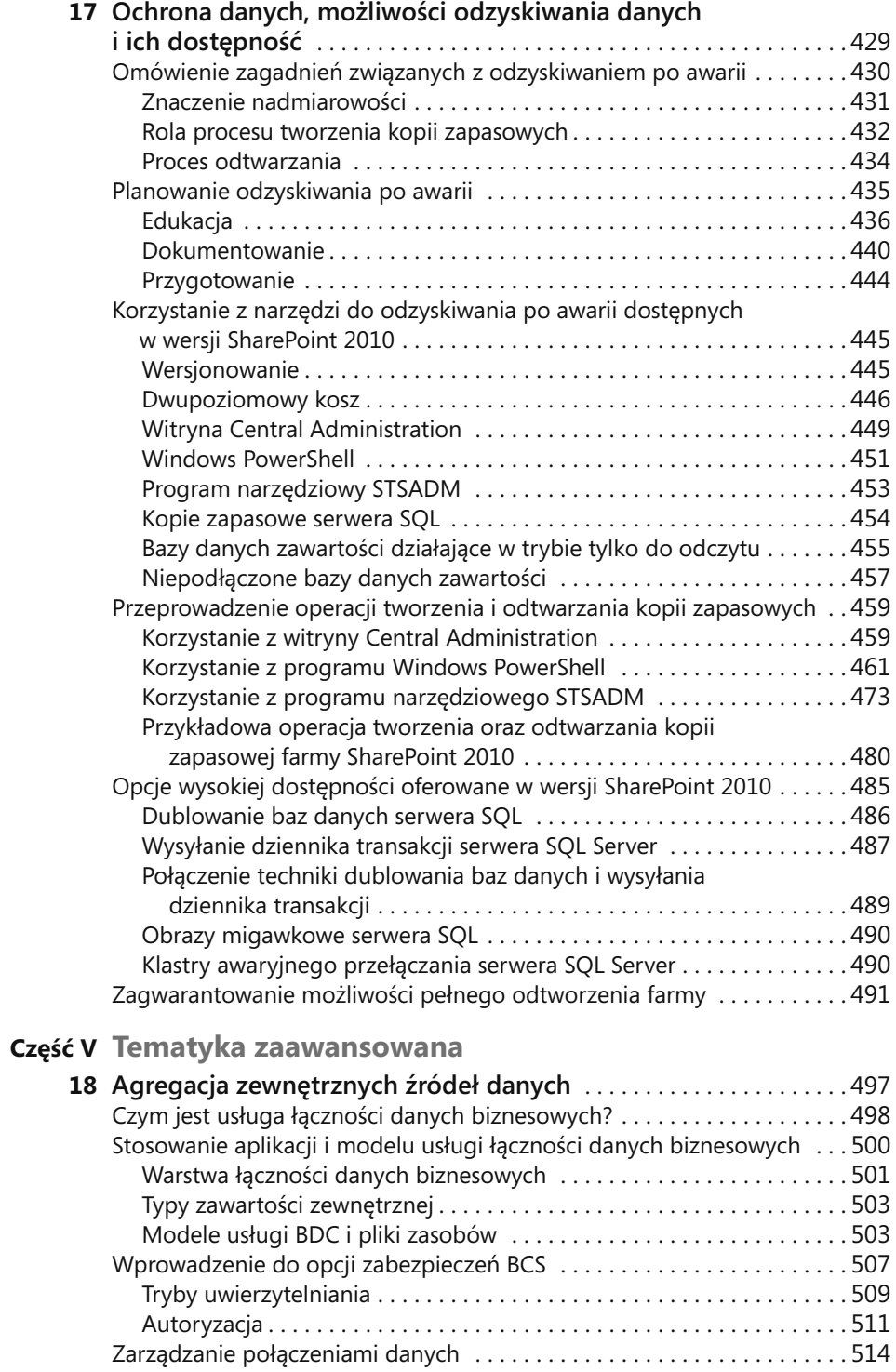

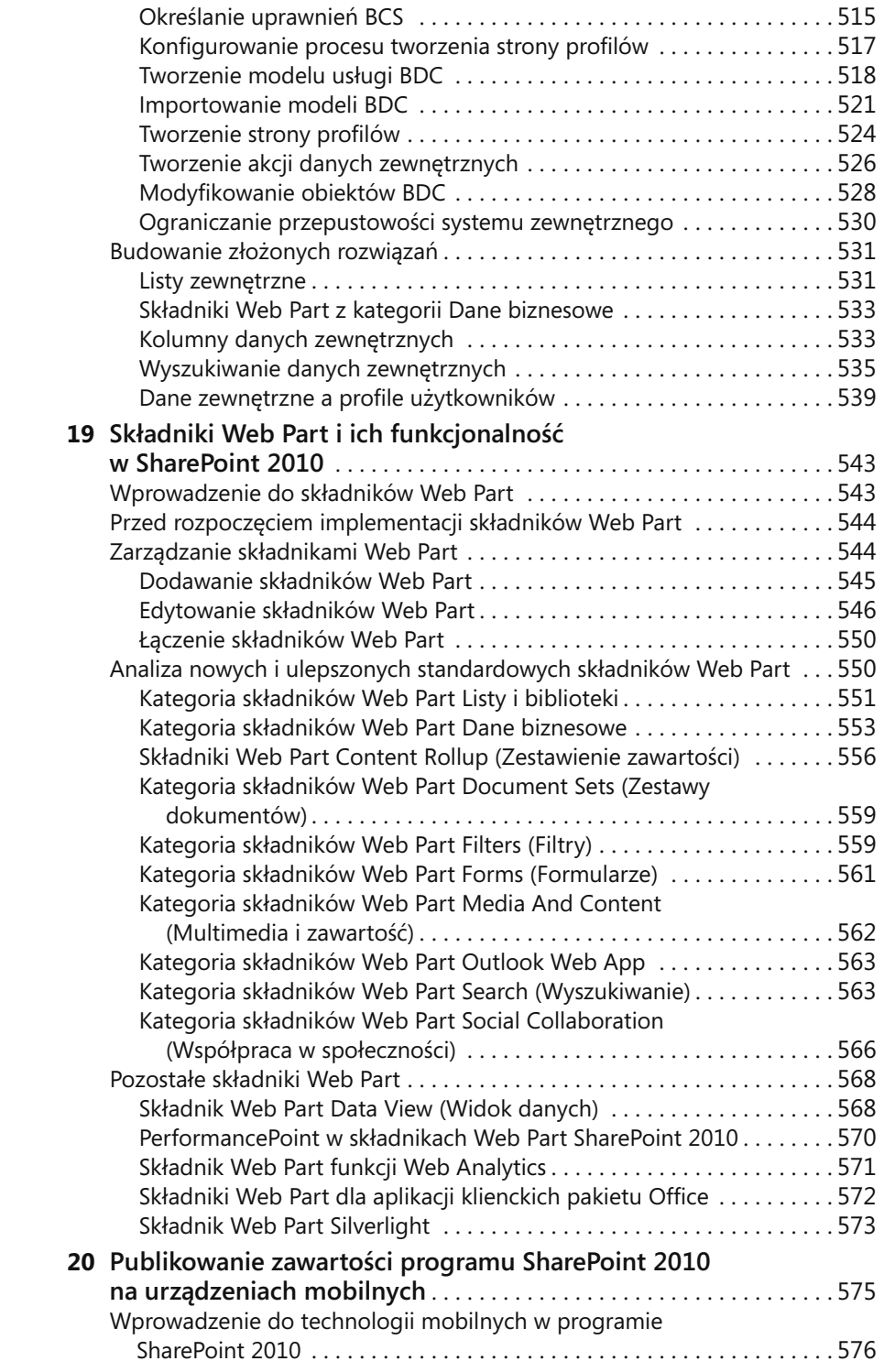

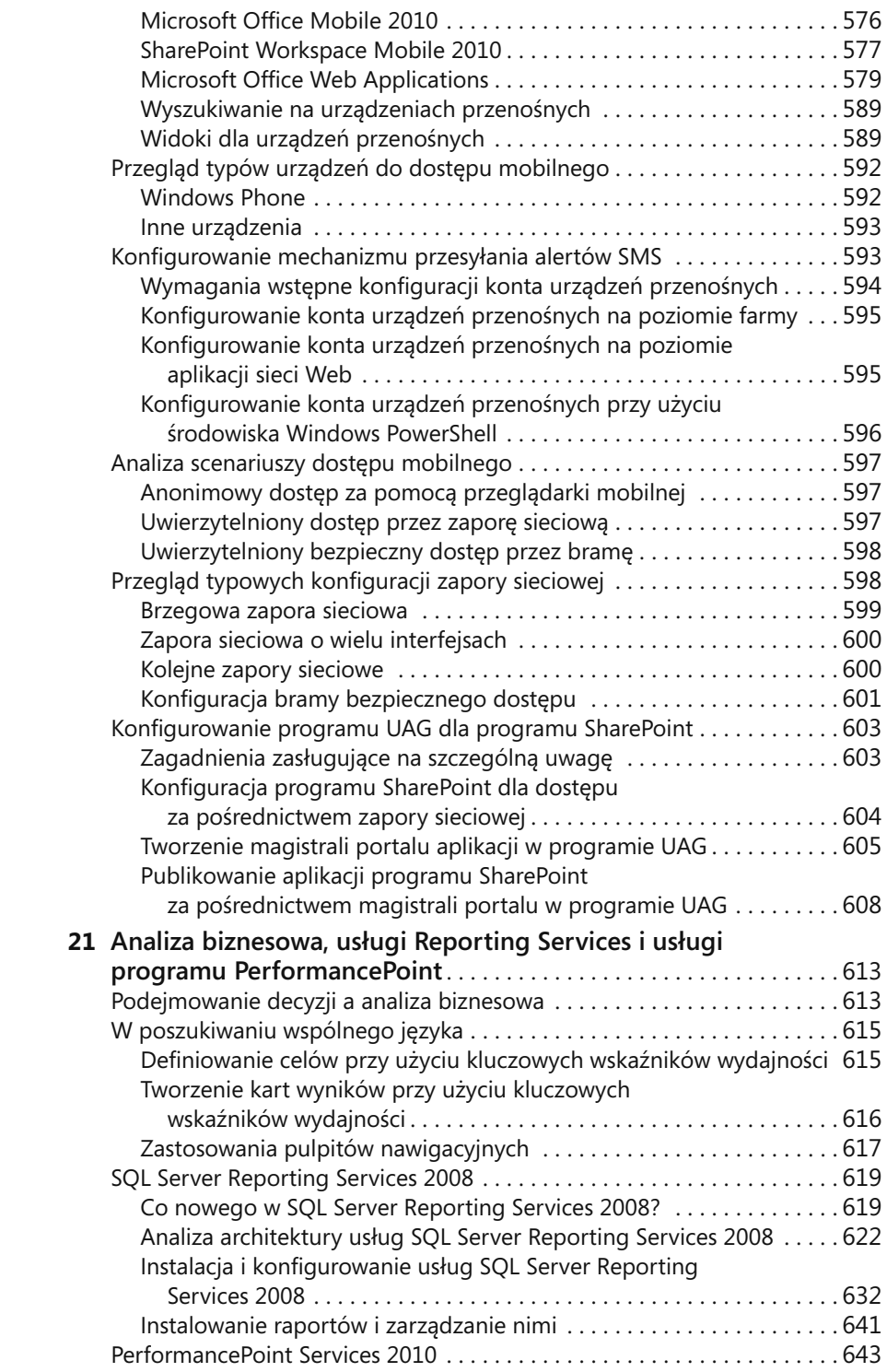

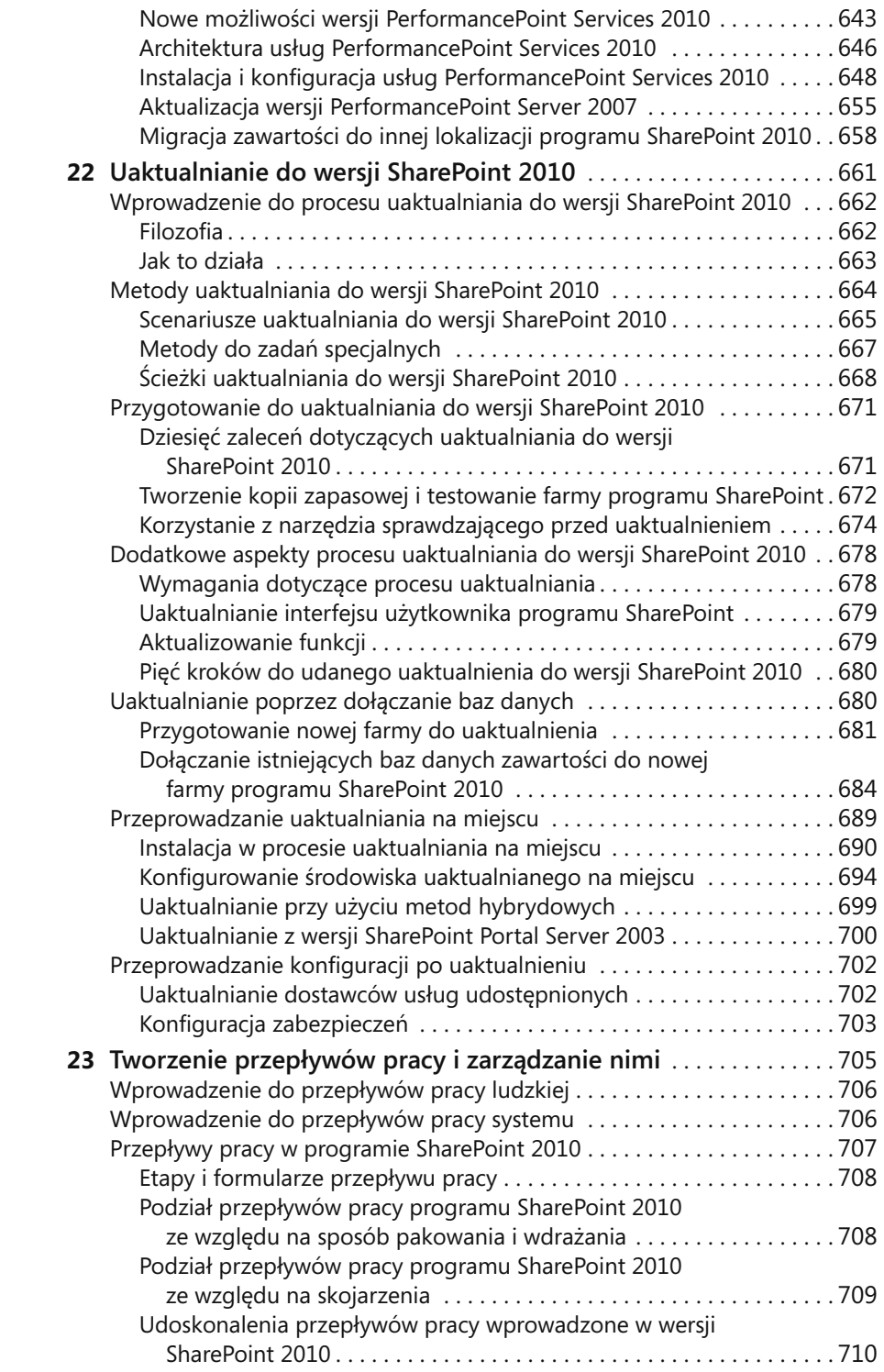

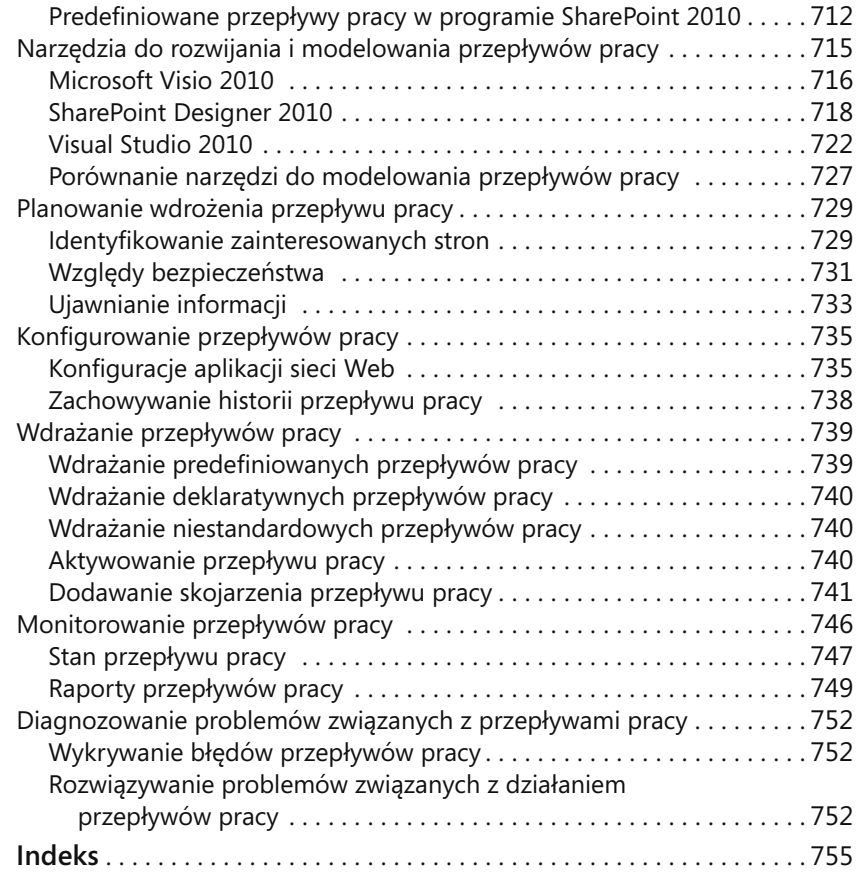